# **Инструкции за употреба (наръчник) за** QIAsymphony® DSP Virus/Pathogen Kit

 $\sqrt{\frac{\Sigma}{2}}$ 192 (каталожен № 937036)

 $\overline{\mathcal{L}}$ 96 (каталожен № 937055)

# Версия 1

# **IVD**

QIAsymphony DSP Virus/Pathogen Mini Kit

QIAsymphony DSP Virus/Pathogen Midi Kit

# $\epsilon$

REF 937036, 937055

QIAGEN GmbH, QIAGEN Strasse 1, 40724 Hilden, ГЕРМАНИЯ

**R5**  $MAT$  1058143BG

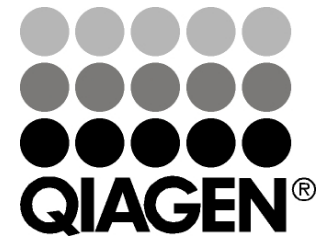

# **Sample & Assay Technologies**

# **Съдържание**

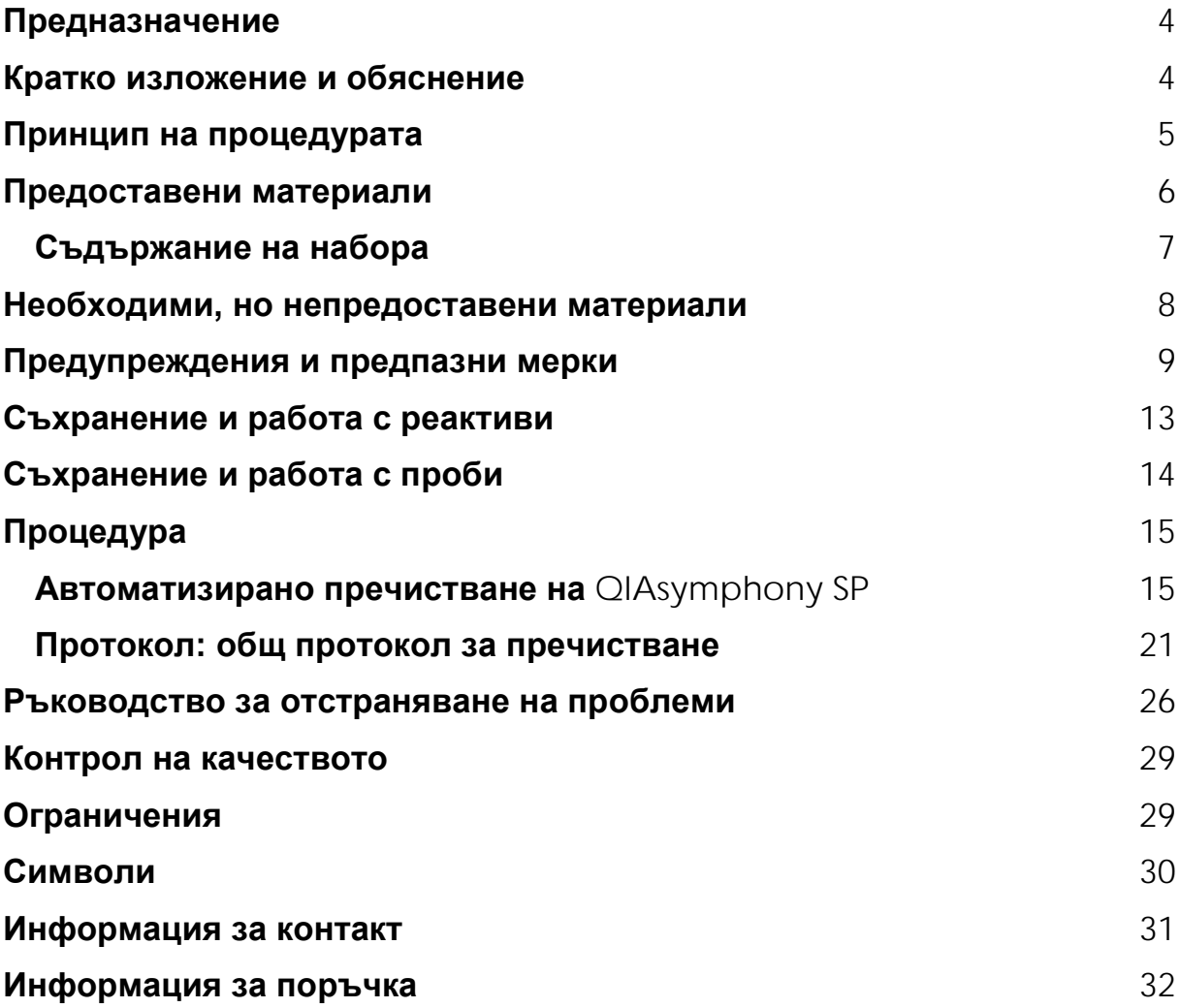

# <span id="page-3-0"></span>**Предназначение**

QIAsymphony DSP Virus/Pathogen Mini Kit и QIAsymphony DSP Virus/Pathogen Midi Kit използват технология с магнитни частици за автоматично изолиране и пречистване на нуклеинови киселини от биологични проби.

Тези продукти са предназначени за използване от професионални потребители – например лаборанти и лекари, обучени в техниките на молекулярната биология.

Системата QIAsymphony DSP Virus/Pathogen е предназначена за ин витро диагностика.

# <span id="page-3-1"></span>**Кратко изложение и обяснение**

QIAsymphony DSP Virus/Pathogen Kits са предназначени за използване само в комбинация с QIAsymphony SP. QIAsymphony DSP Virus/Pathogen Kits осигуряват реактиви за напълно автоматизирано и едновременно пречистване на вирусни нуклеинови киселини. Наборите могат да се използват за пречистване на нуклеинови киселини от найразлични ДНК и РНК вируси, както и на бактериална ДНК от грамотрицателни и грам-положителни бактерии. Работните характеристики за всеки вид вирус или бактерия обаче не са установени и трябва да бъдат валидирани от потребителя. Технологията с магнитни частици позволява пречистване на висококачествени нуклеинови киселини без протеини, нуклеази и други примеси. Пречистените нуклеинови киселини са готови за директна употреба в по-нататъшни приложения – например усилване или други ензимни реакции. QIAsymphony SP изпълнява всички стъпки от процедурата за пречистване. На един цикъл се обработват до 96 проби, на партиди от максимум 24.

<sup>4</sup> Инструкции за употреба (наръчник) за QIAsymphony DSP Virus/Pathogen Kit –

# <span id="page-4-0"></span>**Принцип на процедурата**

Технологията на QIAsymphony съчетава скоростта и ефективността на пречистването на нуклеинови киселини със силициев диоксид с удобството на работата с магнитни частици (фигура 1). Процедурата за пречистване е разработена, за да осигури безопасна и възпроизводима работа с потенциално инфекциозни проби и включва 4 стъпки: лизиране, свързване, промиване и елуиране (вижте диаграмата на страница 6). Потребителят може да избира различни обеми на елуиране.

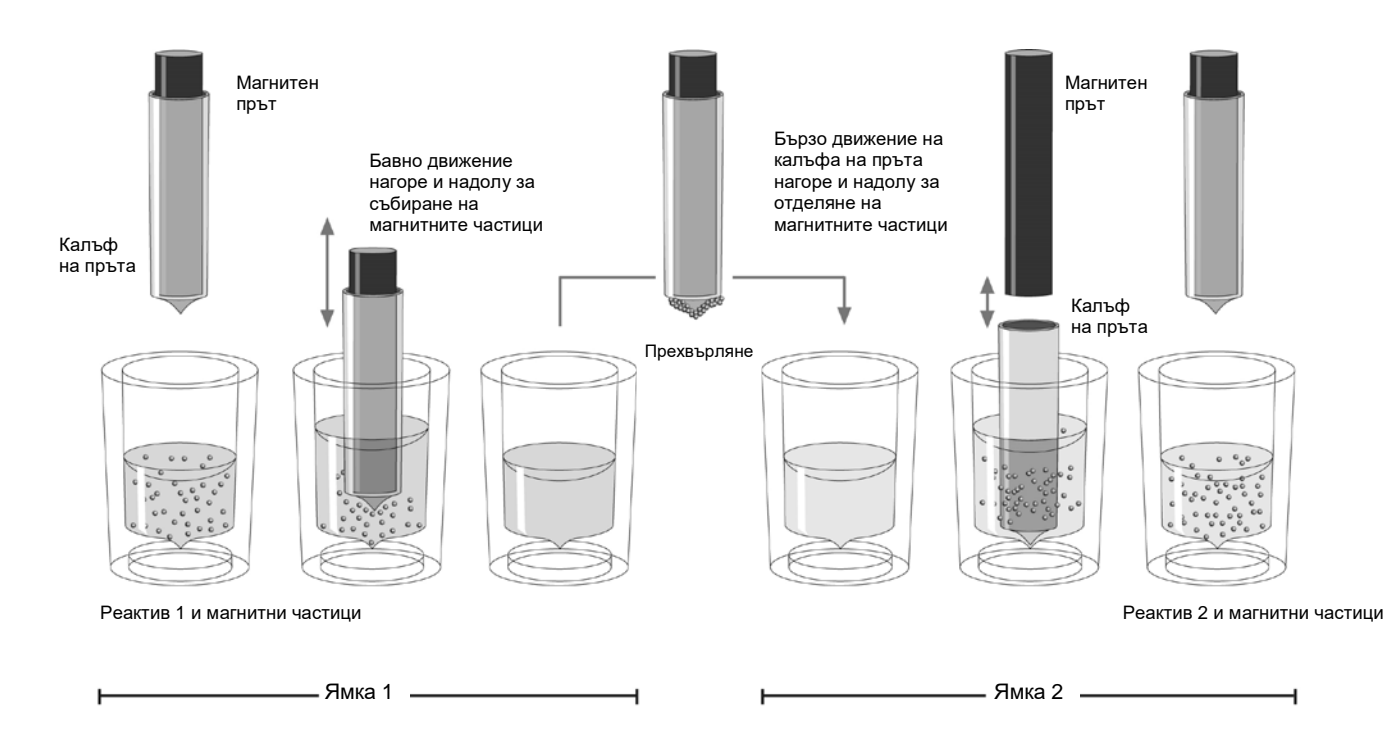

**Фигура 1. Схема на принципа на** QIAsymphony SP. QIAsymphony SP обработва проба, съдържаща магнитни частици, по следния начин: Магнитен прът, покрит с калъф, влиза в ямка, съдържаща пробата, и привлича магнитните частици. Калъфът на магнитния прът се поставя над друга ямка и магнитните частици се отделят. QIAsymphony SP използва магнитна глава с 24 магнитни пръта и съответно може да обработва до 24 проби едновременно. Стъпки 1 и 2 се повтарят няколко пъти по време на обработката на пробите.

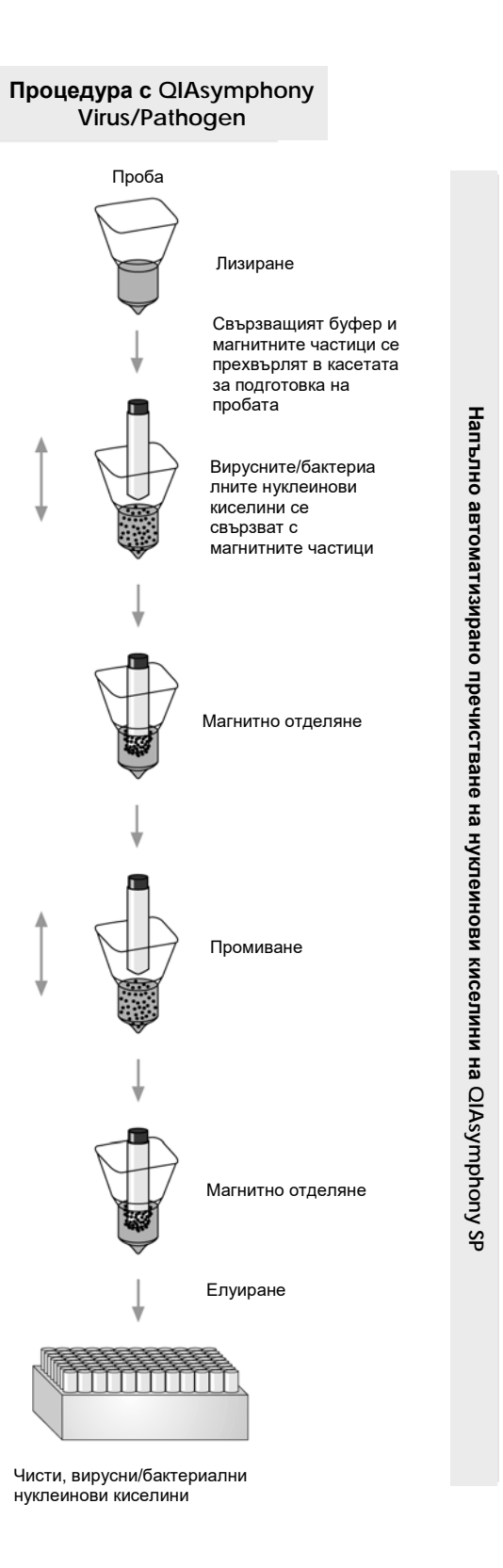

<span id="page-5-0"></span>6 Инструкции за употреба (наръчник) за QIAsymphony DSP Virus/Pathogen Kit –

## **Предоставени материали**

## <span id="page-6-0"></span>**Съдържание на набора**

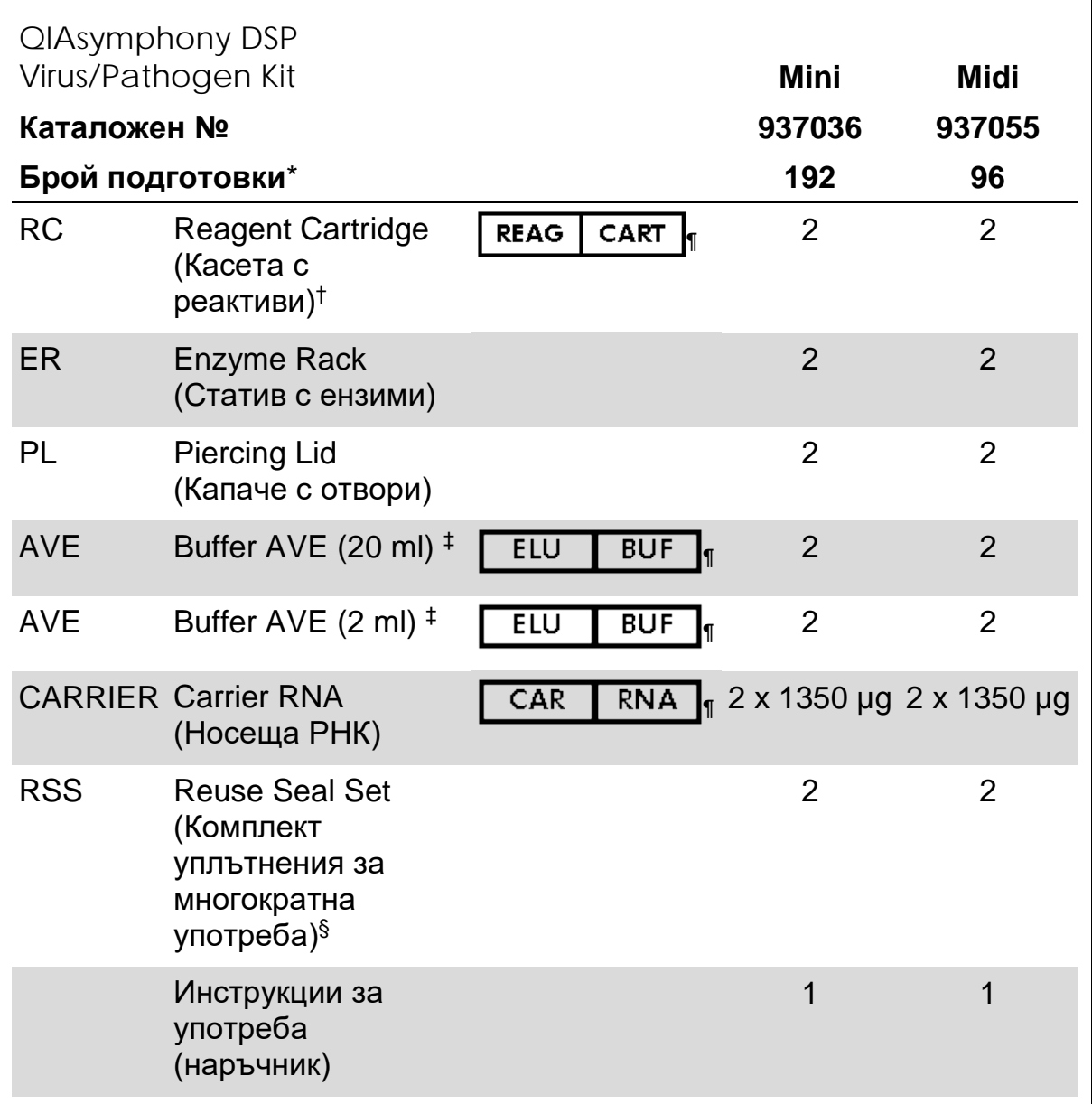

\* Броят на подготовките зависи от използвания протокол.

† Съдържа гуанидинови соли. Не е съвместим с дезинфектанти, съдържащи белина. Вижте страница [9](#page-8-0) за информация за безопасността.

‡ Съдържа натриев азид като консервант.

§ Един Reuse Seal Set (Комплект уплътнения за многократна употреба) (RSS) съдържа 8 Reuse Seal Strips (уплътняващи ленти за многократна употреба).

¶ Вижте страница [30](#page-29-0) за списък на символите с определения.

# <span id="page-7-0"></span>**Необходими, но непредоставени материали**

Когато работите с химикали, винаги носете подходящо лабораторно облекло, ръкавици за еднократна употреба и предпазни средства за очите. За повече информация вижте съответните информационни листове за безопасност (safety data sheets, SDS), които можете да намерите при доставчика на продукта.

- Sample Prep Cartridges, 8-well (каталожен № 997002)
- **8-Rod Covers (каталожен № 997004)**
- **Filter-Tips, 200 µl и 1500 µl (каталожни № 990332 и 997024)**
- **Sample tubes, вижте съответния протоколен лист на адрес** [www.qiagen.com/goto/dsphandbooks](http://www.qiagen.com/goto/dsphandbooks)
- **ИЗГР Vortexer (Бъркалка)**

#### **За протоколи за патогенни комплекси**

Buffer ATL (каталожен № 939016)

#### **За използване на вътрешни контроли**

 $\blacksquare$  Sample tubes, 14-ml полистиренови епруветки 17 х 100 mm с обло дъно от Corning (каталожен № 352051, www.corning.com)

**Забележка**: BD беше предишният доставчик на каталожен № 352051, а Corning, Inc. е новият.

 $\blacksquare$  Sample tubes, 2-ml епруветки за проби, с или без завиващи се капачки, от Sarstedt (например каталожни № 72.693 и 72.694, www.sarstedt.com)

<sup>8</sup> Инструкции за употреба (наръчник) за QIAsymphony DSP Virus/Pathogen Kit –

# <span id="page-8-0"></span>**Предупреждения и предпазни мерки**

За ин витро диагностика.

Когато работите с химикали, винаги носете подходящо лабораторно облекло, ръкавици за еднократна употреба и предпазни средства за очите. За повече информация вижте съответните информационни листове за безопасност (SDS). Тези листове можете да намерите онлайн в удобен и компактен PDF формат на адрес www.qiagen.com/safety, където можете да намерите, прегледате и разпечатате SDS за всеки набор и компонент от набор QIAGEN®.

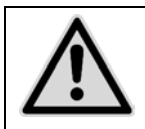

**ВНИМАНИЕ: НЕ наливайте белина или киселинни разтвори направо в отпадъците от подготовката на пробите.**

Буферите в касетата с реактиви (RC) съдържат гуанидинови соли, които могат да образуват силно реактивни съединения с белината. Ако се разлее течност, съдържаща такива буфери, я почистете с подходящ лабораторен почистващ препарат и вода. Ако разлятата течност съдържа потенциално инфекциозни агенти, първо почистете замърсената област с лабораторен почистващ препарат и вода, а след това с 1% (v/v) натриев хипохлорит.

Следващите предупреждения за опасност и предпазни мерки се отнасят за компонентите на QIAsymphony DSP Virus/Pathogen Kits.

**Buffer QSB1**

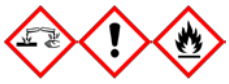

Съдържа: Brij 58; гуанидин тиоцианат; изопропанол. Опасно! Може да бъде вреден при поглъщане или контакт с кожата. Предизвиква тежки изгаряния на кожата и увреждане на очите. Може да предизвика сънливост или световъртеж. Вреден за водните организми, с дълготраен ефект. Силно запалими течност и пари. При контакт с киселини отделя силно токсичен газ. Депонирайте съдържанието/съда в одобрено съоръжение за депониране на отпадъци. ПРИ КОНТАКТ С ОЧИТЕ: Промивайте внимателно с вода в продължение на няколко минути. Свалете контактните лещи, ако има такива и доколкото това е възможно. Продължете с изплакването. ПРИ КОНТАКТ С КОЖАТА (или косата): Свалете/съблечете незабавно всички замърсени дрехи. Измийте кожата с вода/душ. Незабавно се обадете в ЦЕНТЪР ПО ТОКСИКОЛОГИЯ/на лекар. Да се държи далеч от топлина/искри/открит пламък/горещи повърхности. Пушенето забранено. Да се съхранява на проветриво място. Съдът да се съхранява плътно затворен. Да се използват предпазни ръкавици/предпазно облекло/предпазни очила/предпазна маска за лице.

#### **MBS**

Предупреждение! Предизвиква леко дразнене на кожата. При дразнене на кожата: Осигурете медицинска помощ.

#### **Протеиназа K**

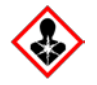

Съдържа: протеиназа K. Опасно! Предизвиква леко дразнене на кожата. При вдишване може да предизвика алергия, симптоми на астма или затруднено дишане. Избягвайте вдишване на прах/дим/газ/мъгла/пари/пръски. Депонирайте съдържанието/съда в одобрено съоръжение за депониране на отпадъци. При поява на респираторни симптоми: Обадете се в ЦЕНТЪР ПО ТОКСИКОЛОГИЯ/на лекар. ПРИ ВДИШВАНЕ: Ако дишането е затруднено, изведете пострадалото лице на чист въздух и го оставете в покой, в удобно за дишане положение. Носете дихателна защита.

<sup>10</sup> Инструкции за употреба (наръчник) за QIAsymphony DSP Virus/Pathogen Kit –

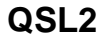

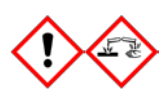

Съдържа: Brij 58; гуанидин тиоцианат. Опасно! Вреден при поглъщане. Може да бъде вреден при поглъщане, контакт с кожата или вдишване. Предизвиква тежки изгаряния на кожата и увреждане на очите. Вреден за водните организми, с дълготраен ефект. При контакт с киселини отделя силно токсичен газ. Депонирайте съдържанието/съда в одобрено съоръжение за депониране на отпадъци. ПРИ КОНТАКТ С ОЧИТЕ: Промивайте внимателно с вода в продължение на няколко минути. Свалете контактните лещи, ако има такива и доколкото това е възможно. Продължете с изплакването. ПРИ КОНТАКТ С КОЖАТА (или косата): Свалете/съблечете незабавно всички замърсени дрехи. Измийте кожата с вода/душ. Незабавно се обадете в ЦЕНТЪР ПО ТОКСИКОЛОГИЯ/на лекар. Да се съхранява под ключ. Да се използват предпазни ръкавици/предпазно облекло/предпазни очила/предпазна маска за лице.

**QSW1**

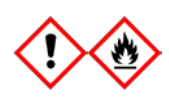

Съдържа: етанол; гуанидин хидрохлорид; литиев хлорид. Предупреждение! Може да бъде вреден при поглъщане. Предизвиква дразнене на кожата. Предизвиква сериозно дразнене на очите. Запалими течност и пари. Депонирайте съдържанието/съда в одобрено съоръжение за депониране на отпадъци. Ако дразненето на очите продължава: Осигурете медицинска помощ. Съблечете замърсените дрехи и ги изперете, преди да се използват отново. Да се държи далеч от топлина/искри/открит пламък/горещи повърхности. Пушенето забранено. Да се съхранява на проветриво място. Да се държи на хладно. Да се използват предпазни ръкавици/предпазно облекло/предпазни очила/предпазна маска за лице.

#### **QSW2**

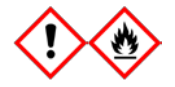

Съдържа: етанол. Опасно! Предизвиква сериозно дразнене на очите. Силно запалими течност и пари. Депонирайте съдържанието/съда в одобрено съоръжение за депониране на отпадъци. Ако дразненето на очите продължава: Осигурете медицинска помощ. Да се държи далеч от топлина/искри/открит пламък/горещи повърхности. Пушенето забранено. Да се съхранява на проветриво място. Да се държи на хладно. Да се използват предпазни ръкавици/предпазно облекло/предпазни очила/предпазна маска за лице.

Инструкции за употреба (наръчник) за QIAsymphony DSP Virus/Pathogen Kit –

#### **QSW5**

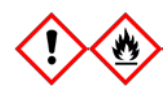

Съдържа: етанол; гуанидин хидрохлорид. Опасно! Може да бъде вреден при поглъщане или вдишване. Предизвиква дразнене на кожата. Предизвиква сериозно дразнене на очите. Силно запалими течност и пари. Депонирайте съдържанието/съда в одобрено съоръжение за депониране на отпадъци. Ако дразненето на очите продължава: Осигурете медицинска помощ. Съблечете замърсените дрехи и ги изперете, преди да се използват отново. Да се държи далеч от топлина/искри/открит пламък/горещи повърхности. Пушенето забранено. Да се съхранява на проветриво място. Да се държи на хладно. Да се използват предпазни ръкавици/предпазно облекло/предпазни очила/предпазна маска за лице.

<sup>12</sup> Инструкции за употреба (наръчник) за QIAsymphony DSP Virus/Pathogen Kit –

# <span id="page-12-0"></span>**Съхранение и работа с реактиви**

QIAsymphony DSP Virus/Pathogen Kits трябва да се съхраняват при стайна температура (15–25 °C). Магнитните частици в касетите с реактиви (RC) остават активни, когато се съхраняват при такава температура. Не съхранявайте касети с реактиви (RC) при температури под 15 °C.

Съхранявайте лиофилизираните Carrier RNA (CARRIER) и Buffer AVE (AVE) при стайна температура.

QIAsymphony DSP Virus/Pathogen Kits съдържат готов за употреба разтвор на протеиназа K, който може да се съхранява при стайна температура.

Когато се съхранява правилно, наборът остава стабилен до датата на изтичане на срока на годност, отпечатана на кутията на набора.

Частично използвани касети с реактиви (RC) могат да се съхраняват максимум 4 седмици – това позволява икономична повторна употреба на реактиви и по-гъвкава обработка на проби. Ако касета с реактиви (RC) е частично използвана, поставете отново капака на улея с магнитните частици и запечатайте касетата с реактиви (RC) с предоставените Reuse Seal Strips незабавно след края на протоколния цикъл, за да предотвратите изпаряване.

Обработката на партиди с малък брой проби (< 24) може да намали общия възможен брой подготовки на една касета.

За да се предотврати изпаряване на реактивите, касетата с реактиви (RC) може да остава отворена максимум 15 часа (включително времето за обработка) при максимална околна температура 30 °C.

Излагането на касетите с реактиви (RC) на ултравиолетова светлина (например за деконтаминация) трябва да се избягва, защото може да ускори стареенето на касетите с реактиви (RC) и буферите.

**Забележка**: На етикета на кутията на QIAsymphony DSP Virus/Pathogen Kit е отпечатана датата на изтичане на срока на годност на набора. Във файла с резултатите се отразяват датите на изтичане на срока на годност само за касетата с реактиви (RC) и Buffer ATL (ако е необходим).

# <span id="page-13-0"></span>**Съхранение и работа с проби**

Предотвратявайте образуване на пяна в пробите или върху тях. В зависимост от изходния материал може да е необходима предварителна обработка на пробата. Пробите трябва да се темперират до стайна температура (15–25 °C) преди започване на обработката.

За повече информация за автоматизираната процедура (включително информация за епруветките за проби, които могат да се използват с конкретни протоколи) и конкретните видове предварителна обработка на пробите вижте съответния протоколен лист на адрес [www.qiagen.com/goto/dsphandbooks.](http://www.qiagen.com/goto/dsphandbooks)

# <span id="page-14-0"></span>**Процедура**

## <span id="page-14-1"></span>**Автоматизирано пречистване на** QIAsymphony SP

QIAsymphony SP прави автоматизираната подготовка на пробите лесна и удобна. Пробите, реактивите, консумативите и елуатите се поставят в различни отделения. Просто зареждате пробите и предоставените реактиви в специални касети и предварително заредените в стативи консумативи в съответното отделение преди обработка. Стартирате протокола и изваждате пречистените нуклеинови киселини от отделението "Eluate (Елуат)" след обработката. Инструкциите за работа ще намерите в ръководствата за потребителя, доставени с апарата.

**Забележка**: Незадължителната поддръжка не е необходима за работата на апарата, но силно се препоръчва за намаляване на риска от замърсяване.

Предлаганите протоколи постоянно се увеличават – допълнителни протоколи на QIAGEN могат да се изтеглят безплатно от адрес [www.qiagen.com/goto/dsphandbooks.](http://www.qiagen.com/goto/dsphandbooks)

#### Зареждане на касети с реактиви (RC) в отделението "Reagents and **Consumables (реактиви и консумативи)"**

реактивите за пречистване на ДНК се съдържат в новаторска касета с реактиви (RC) (вижте фигура 2). Всеки улей на касетата с реактиви (RC) съдържа определен реактив – например магнитни частици, буфер за лизиране, буфер за промиване или буфер за елуиране. Частично използвани касети с реактиви (RC) могат да се затварят отново с Reuse Seal Strips за по-късно използване – така се избягва изхвърлянето на отпадъци от остатъчни реактиви в края на процедурата за пречистване.

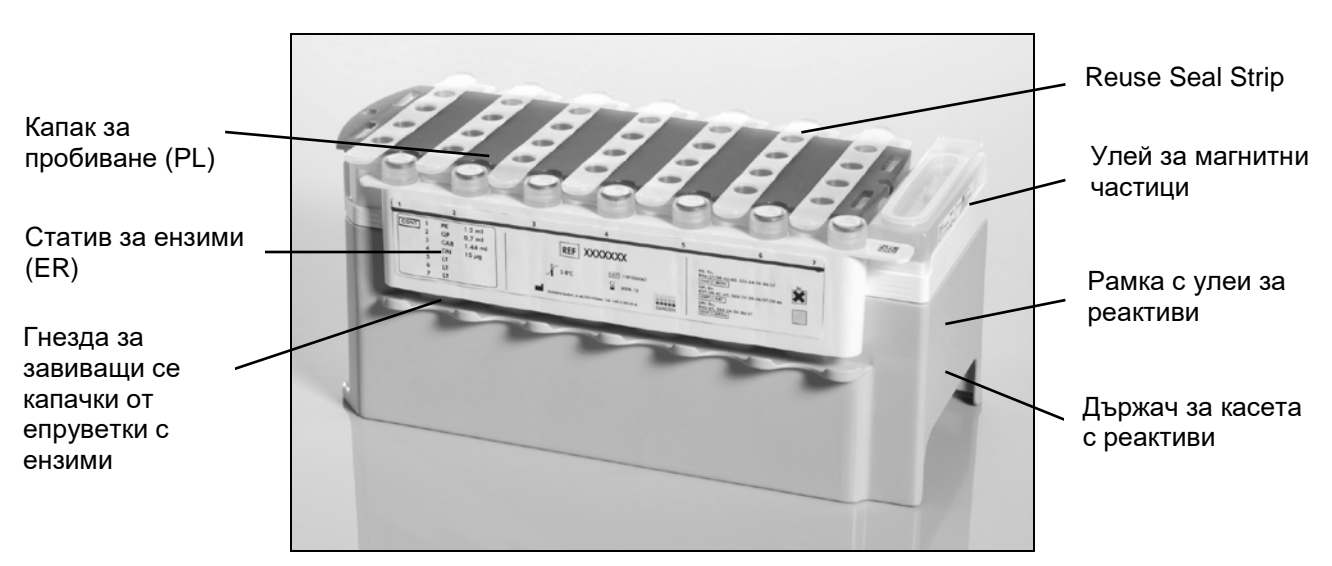

<span id="page-14-2"></span>**Фигура 2. Касета с реактиви** QIAsymphony **(RC).** Касетата с реактиви (RC) съдържа всички необходими реактиви за протоколния цикъл.

Преди да започне процедурата, магнитните частици задължително трябва да бъдат напълно ресуспендирани. Извадете улея за магнитни частици от рамката на касетата с реактиви, разбъркайте го енергично поне 3 минути и го поставете отново в рамката на касетата с реактиви преди първата употреба. Поставете касетата с реактиви (RC) в държача за касетата с реактиви. Поставете празния статив за ензими (ER) в държача за касетата с реактиви. Преди първата употреба на касета с реактиви (RC) поставете капака за пробиване (PL) върху касетата с реактиви (RC) (фигура 3).

**Забележка**: Капакът за пробиване е остър. Внимавайте, когато го поставяте върху касетата с реактиви (RC). Задължително поставяйте капака за пробиване (PL) върху касетата с реактиви (RC) в правилната ориентация.

След като капакът на улея за магнитни частици бъде свален и епруветките на статива за ензими бъдат отворени (завиващите се капачки могат да се съхраняват в определените за целта гнезда – вижте фигура 2 [отгоре\)](#page-14-2), касетата с реактиви (RC) се зарежда в отделението "Reagents and Consumables (реактиви и консумативи)".

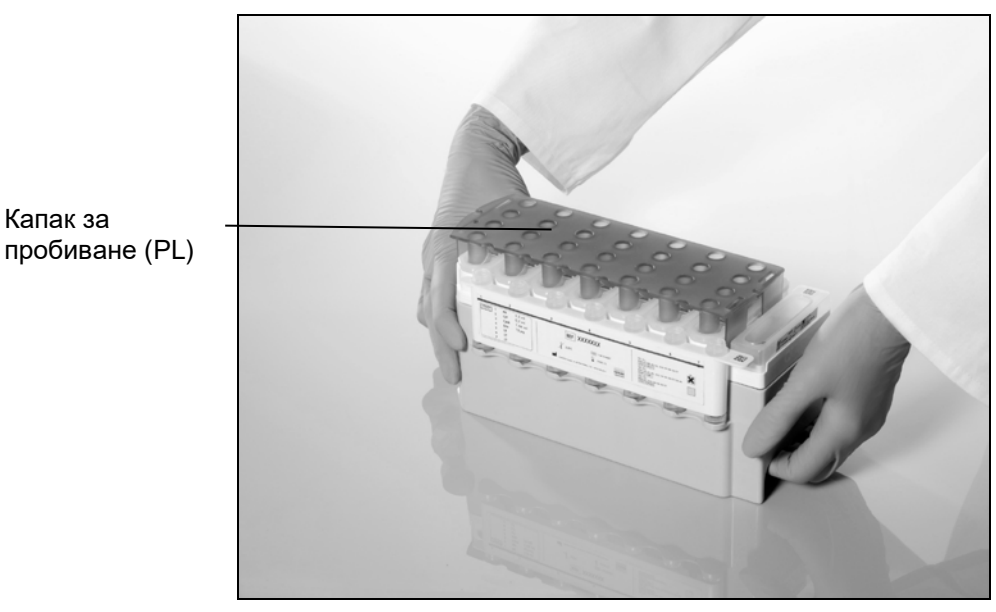

#### **Фигура 3. Лесна подготовка на работната маса с касети с реактиви (RC).**

Частично използвани касети с реактиви (RC) могат да се съхраняват, докато потрябват отново – вижте "Съхранение и работа с реактиви" на страница [13.](#page-12-0)

#### Зареждане на пластмасови изделия в отделението "Reagents and **Consumables (реактиви и консумативи)"**

Касети за подготовка на проби, 8-Rod Covers (и двете са предварително заредени на стативи в модулни кутии) и филтърни връхчета за еднократна употреба (връхчетата за 200 µl са на сини стативи, а връхчетата за 1500 µl са на сиви стативи) се зареждат в отделението "Reagents and Consumables (реактиви и консумативи)".

**Забележка**: Капаците на модулните кутии трябва да се свалят, преди модулните кутии да се зареждат в отделението "Reagents and Consumables (реактиви и консумативи)".

**Забележка**: Връхчетата имат филтри за предотвратяване на кръстосано замърсяване

В гнездата за стативи с връхчета на работната маса на QIAsymphony SP може да се поставя всеки от двата вида стативи с връхчета. QIAsymphony SP ще разпознае вида на заредените връхчета по време на сканирането на материалите.

**Забележка**: Не зареждайте нови стативи с връхчета, модулни кутии за касети за подготовка на проби или 8-Rod Covers, преди да започне друг протоколен цикъл. QIAsymphony SP може да работи с частично използвани стативи с връхчета и модулни кутии.

За необходимите консумативи вижте съответния протоколен лист на адрес [www.qiagen.com/goto/dsphandbooks](http://www.qiagen.com/goto/dsphandbooks). За информация за поръчка на пластмасови изделия вижте страница [32.](#page-31-0)

#### Зареждане на отделението "Waste (Отпадъци)"

Използваните по време на цикъла касети за подготовка на проби и 8-Rod Covers се нареждат отново на стативи в празни модулни кутии в отделението "Waste (Отпадъци)". Погрижете се в отделението "Waste (Отпадъци)" да има достатъчно празни модулни кутии за пластмасовите отпадъци от протоколния цикъл.

**Забележка**: Капаците на модулните кутии трябва да се свалят, преди модулните кутии да се зареждат в отделението "Waste (Отпадъци)". Ако използвате кутии за 8-Rod Covers за събиране на използваните касети за подготовка на проби и 8-Rod Covers, разделителят на кутиите трябва да се извади.

Торба за използвани филтърни връхчета трябва да се постави отпред на отделението "Waste (Отпадъци)".

**Забележка**: Системата не проверява дали торбата за изхвърляне на връхчета е поставена. Торбата за изхвърляне на връхчета трябва да бъде правилно поставена, преди да започне протоколен цикъл. За повече информация вижте ръководствата за потребителя, доставени с апарата. Изпразвайте торбата с връхчета след като бъдат обработени максимум 96 проби, за да предотвратите задръстване.

В съд за отпадъци се събират течните отпадъци от процедурата за пречистване. Отделението "Waste (Отпадъци)" може да се затваря само ако съдът за отпадъци е поставен. Депонирайте течните отпадъци съгласно местните разпоредби за безопасност и опазване на околната среда. Не стерилизирайте в автоклав съда за отпадъци след употреба. Изпразнете съда за отпадъци след обработката на максимум 96 проби.

#### **Зареждане на отделението "Eluate (Елуат)"**

Заредете необходимия статив за елуиране в отделението "Eluate (Елуат)". Използвайте "Elution slot (Гнездо за елуиране) 1" със съответния адаптер за охлаждане. Тъй като продължителното съхранение на елуати в отделението "Eluate (Елуат)" може да доведе до тяхното изпаряване, силно препоръчваме да се използва положението за охлаждане.

#### **Сканиране на материалите**

Преди да започне цикъл, апаратът проверява дали за партидите на опашката са заредени достатъчно консумативи в съответните отделения.

#### **Подготовка на материала в пробата**

QIAsymphony DSP Virus/Pathogen Kits са подходящи за използване с най-различни видове проби – включително плазма, серум, гръбначномозъчна течност (ГМТ) респираторни и урогенитални проби. Предотвратявайте образуване на пяна в пробите или върху тях. В зависимост от изходния материал може да е необходима предварителна обработка на пробата. Пробите трябва да се темперират до стайна температура (15–25 °C) преди започване на обработката.

За повече информация за автоматизираната процедура (включително информация за епруветките за проби, които могат да се използват с конкретни протоколи) и конкретните видове предварителна обработка на пробите вижте съответния протоколен лист на адрес [www.qiagen.com/goto/dsphandbooks.](http://www.qiagen.com/goto/dsphandbooks)

#### <span id="page-17-0"></span>**Приготвяне на смеси Carrier RNA (CARRIER)–Buffer AVE (AVE)**

**Забележка**: Силно препоръчваме да се използва Carrier RNA (CARRIER). Ако не се добави Carrier RNA (CARRIER), извличането на нуклеинови киселини може да бъде значително намалено.

За да се подготви концентриран разтвор от Carrier RNA (CARRIER), се добавят 1350 µl Buffer AVE (AVE) (доставя се във флакони от 2 ml) в епруветката, съдържаща 1350 µg лиофилизиран Carrier RNA (CARRIER), за да се получи разтвор с концентрация 1 µg/µl. Разтворете добре Carrier RNA (CARRIER), разделете го на подходящи аликвоти и го съхранявайте до 4 седмици при 2–8 °C.

За необходимите обеми Carrier RNA (CARRIER) за конкретните протоколи вижте съответния протоколен лист на адрес [www.qiagen.com/goto/dsphandbooks.](http://www.qiagen.com/goto/dsphandbooks)

<sup>18</sup> Инструкции за употреба (наръчник) за QIAsymphony DSP Virus/Pathogen Kit –

#### **Изчисляване на обема смес Carrier RNA (CARRIER) на една епруветка**

Минималният обем смес Carrier RNA (CARRIER)–Buffer AVE (AVE) трябва да включва достатъчно допълнителен обем за компенсиране на загубата на течност поради пипетиране и изпаряване. Съвместимите формати епруветки, включващи минимален обем смеси Carrier RNA (CARRIER)– Buffer AVE (AVE), са изброени на адрес [www.qiagen.com/goto/dsphandbooks.](http://www.qiagen.com/goto/dsphandbooks)

Епруветките със смеси Carrier RNA (CARRIER)–Buffer AVE (AVE) се поставят в носач за епруветки. Носачът за епруветки със смеси Carrier RNA (CARRIER)–Buffer AVE (AVE) трябва да се постави в гнездо A на отделението за проби. До 8 епруветки със сместа могат да се използват на една партида и до 24 епруветки могат да се използват на един цикъл от 4 партиди.

Ако е установено, че по-малко Carrier RNA (CARRIER) е по-добре за Вашата система за усилване, коригирайте обема на Carrier RNA (CARRIER) по съответния начин. Употребата на Carrier RNA (CARRIER) с различна концентрация трябва да се валидира за всеки конкретен вид проба и по-нататъшен анализ.

Ако не се използва Carrier RNA (CARRIER), епруветките, заредени в гнездо A, трябва да съдържат само Buffer AVE (AVE) (120 µl Buffer AVE (AVE) на една проба).

#### <span id="page-18-0"></span>**Използване на вътрешна контрола**

Употребата на QIAsymphony DSP Virus/Pathogen Kits в комбинация със системи за усилване, които използват вътрешна контрола, може да изисква въвеждането на тези вътрешни контроли в процедурата за пречистване, за да се следи ефективността на подготовката на пробите и по-нататъшния анализ.

Вътрешните контроли трябва да се добавят към сместа Carrier RNA (CARRIER)–Buffer AVE (AVE), като общият обем на сместа вътрешна контрола–Carrier RNA (CARRIER)–Buffer AVE (AVE) остава 120 µl.

Количеството добавена вътрешна контрола зависи от системата за анализ и избрания обем за елуиране в протокола на QIAsymphony SP. Изчисляването и валидирането трябва да се извършват от потребителя. Вижте инструкциите на производителя за по-нататъшния анализ, за да определите оптималната концентрация на вътрешната контрола. Използването на концентрация, различна от препоръчителната, може да доведе до грешни резултати – особено ако вътрешната контрола се използва за изчисляване на титри.

Смес от вътрешни контроли може да се използва за анализ на различни параметри от един елуат. Съвместимостта на различните вътрешни контроли трябва да се валидира от потребителя.

Инструкции за употреба (наръчник) за QIAsymphony DSP Virus/Pathogen Kit –

Когато се изчисляват количеството вътрешна контрола за използване и титърът на обработената проба, трябва да се съобрази действителният обем на разтвора за елуиране, използван за всяка проба. Тъй като малки количества течност се губят при прехвърлянето и контакта с магнитните частици, първоначалният обем на разтвора за елуиране трябва да бъде по-голям от избрания обем, за да се осигури правилният обем на окончателния елуат. В съответния протоколен лист, който може да се получи от адрес [www.qiagen.com/goto/dsphandbooks](http://www.qiagen.com/goto/dsphandbooks), са дадени първоначалните обеми за елуиране, позволяващи точно изчисляване на вътрешните контроли и титъра. Протоколният лист дава също така информация за изчисляването на обема на сместа с вътрешната контрола според използвания вид епруветка. Препоръчваме да се приготвят пресни смеси за всеки цикъл непосредствено преди употребата.

#### **Assay Control Sets**

Assay Control Sets се използват за всеки протокол – дори когато не се използват вътрешни контроли. Assay Control Set по подразбиране се инсталира предварително за всеки протокол. Създаването на допълнителни Assay Control Sets е описано в *Ръководството за потребителя на QIAsymphony Management Console*.

**Забележка**: Когато се използват Assay Control Sets по подразбиране, предназначени за работа без вътрешна контрола, пак се изисква използване на смес Carrier RNA (CARRIER)–Buffer AVE (AVE).

#### **Работа с РНК**

Рибонуклеазите (РНази) са много стабилни и активни ензими, които по принцип не изискват кофактори, за да действат. Тъй като РНазите трудно се дезактивират и дори микроскопични количества са достатъчни, за да унищожат РНК, не използвайте пластмасови или стъклени изделия, преди да елиминирате първо евентуалното замърсяване с РНази. Много трябва да се внимава за избягване на неволното внасяне на РНази в пробата с РНК по време на процедурата за пречистване или след нея.

#### **Получени количества нуклеинови киселини**

Елуати, приготвени с Carrier RNA (CARRIER), може да съдържат много повече Carrier RNA (CARRIER), отколкото целевите нуклеинови киселини. Препоръчваме използването на количествени методи за усилване за определянето на получените количества.

#### **Съхраняване на нуклеинови киселини**

За краткотрайно съхраняване до 24 часа препоръчваме пречистените нуклеинови киселини да се съхраняват при 2–8 °C. За продължително съхраняване над 24 часа препоръчваме съхранение при –20 °C.

## <span id="page-20-0"></span>**Протокол: общ протокол за пречистване**

Следва общият протокол за използване на QIAsymphony DSP Virus/Pathogen Kits. Подробна информация за всеки протокол, включваща обемите и епруветките, е дадена в протоколните листа, които могат да се изтеглят от адрес [www.qiagen.com/goto/dsphandbooks.](http://www.qiagen.com/goto/dsphandbooks)

#### **Забележка: важни моменти преди започване**

- $\blacksquare$  Задължително трябва да сте запознати с работата с QIAsymphony SP. Инструкциите за работа ще намерите в ръководствата за потребителя, доставени с апарата.
- Незадължителната поддръжка не е необходима за работата на апарата, но силно се препоръчва за намаляване на риска от замърсяване.
- Задължително трябва да сте запознати с протоколния лист за процедурата, която желаете да използвате (може да се изтегли от адрес [www.qiagen.com/goto/dsphandbooks](http://www.qiagen.com/goto/dsphandbooks)). По-конкретно, отбележете първоначалните обеми за елуиране, необходими за точното изчисляване на вътрешните контроли и титъра, както и инструкциите за изчисляване на обема на сместа с вътрешната контрола според вида на използваната епруветка. Също така проверете дали протоколът изисква Buffer ATL.
- Преди да използвате касета с реактиви (RC) за първи път, проверете дали Buffer QSL2 и QSB1 не съдържат преципитат. Ако е необходимо, извадете улеите, съдържащи Buffer QSL2 и QSB1 от касетата с реактиви (RC) и инкубирайте 30 минути при 37 °C с периодично разклащане за разтваряне на преципитата. Задължително поставяйте обратно улеите в правилните положения. Ако касетата с реактиви (RC) е вече пробита, задължително запечатайте улеите с Reuse Seal Strips и инкубирайте цялата касета с реактиви (RC) 30 минути при 37 °C с периодично разклащане във водна баня.\*
- Старайте се да не разклащате силно касетата с реактиви (RC), за да не се образува пяна – това може да създаде проблеми с установяването на нивото на течността.
- Преди да започне протокол, изискващ Buffer ATL, проверете дали не се е образувал преципитат в Buffer ATL. Ако е необходимо, го разтворете с нагряване до 70 °C с леко разбъркване във водна баня.[\\*](#page-20-1) Аспирирайте мехурчетата от повърхността на Buffer ATL.

<span id="page-20-1"></span><sup>\*</sup> Апаратите задължително трябва да се проверяват, поддържат и калибрират по инструкциите на производителя.

#### **Какво трябва да направите, преди да започнете**

- Пригответе всички необходими смеси, включително смесите с Carrier RNA (CARRIER) и вътрешни контроли (евентуално), непосредствено преди да започнете. За повече информация вижте съответния протоколен лист (може да се изтегли от адрес [www.qiagen.com/goto/dsphandbooks](http://www.qiagen.com/goto/dsphandbooks)), както и "Приготвяне на смеси Carrier RNA (CARRIER)–Buffer AVE (AVE)" на страница [18](#page-17-0) и "Използване на вътрешна контрола" на страница [19.](#page-18-0)
- $\blacksquare$  Капакът за пробиване (PL) трябва да се постави на касетата с реактиви (RC), а капакът на улея за магнитни частици трябва да се свали или – ако се работи с частично използвана касета с реактиви (RC) – поставените Reuse Seal Strips трябва да се свалят.
- Преди да започне процедурата, магнитните частици задължително трябва да бъдат напълно ресуспендирани. Разбъркайте енергично улея с магнитните частици поне 3 минути преди първата употреба.
- Преди да заредите касетата с реактиви (RC), свалете капака от улея с магнитните частици и отворете епруветките с ензими. Ензимите задължително трябва да се темперират до стайна температура (15– 25 °C). Капакът за пробиване (PL) трябва да се постави на касетата с реактиви (RC) или – ако се работи с частично използвана касета с реактиви – поставените Reuse Seal Strips трябва да се свалят.
- Ако пробите имат баркод, поставете пробите в носача за епруветки с баркодовете обърнати към баркод четеца от лявата страна на QIAsymphony SP.
- За информация за епруветките за проби, съвместими с определен протокол, вижте съответния протоколен лист (може да се изтегли от адрес [www.qiagen.com/goto/dsphandbooks\)](http://www.qiagen.com/goto/dsphandbooks).

За информация за минималните обеми проби в първичните и вторичните епруветки за определен протокол вижте съответния протоколен лист (може да се изтегли от адрес [www.qiagen.com/goto/dsphandbooks](http://www.qiagen.com/goto/dsphandbooks)). Тази информация посочва също така кои епруветки могат да се използват за различните протоколи.

#### **Процедура**

- **1. Затворете всички отделения и капака на апарата.**
- **2. Включете** QIAsymphony SP **и изчакайте, докато се покаже екранът "Sample Preparation (Подготовка на пробите)" и приключи процедурата за инициализиране.**

Превключвателят за захранването се намира в долния ляв ъгъл на QIAsymphony SP.

**3. Влезте в системата на апарата.**

<sup>22</sup> Инструкции за употреба (наръчник) за QIAsymphony DSP Virus/Pathogen Kit –

- **4. Проверете дали отделението "Waste (Отпадъци)" е подготвено правилно и извършете сканиране на материалите в отделението "Waste (Отпадъци)", включително канала за връхчета и течни отпадъци. Сменете торбата за изхвърляне на връхчета, ако е необходимо.**
- **5. Заредете необходимия статив за елуиране в отделението "Eluate (Елуат)".**

Използвайте само "Elution slot (Гнездо за елуиране) 1" със съответния адаптер за охлаждане.

Когато използвате плака с 96 ямки, задължително я поставяйте правилно, защото при неправилно поставяне пробите могат да се объркат в по-нататъшния анализ.

Когато използвате статив с Elution Microtubes CL, свалете дъното със завъртане на статива, докато дъното падне.

- **6. Заредете необходимата касета или касети с реактиви (RC) и консумативи в отделението "Reagents and Consumables (реактиви и консумативи)".**
- **7. Ако използвате протокол, който не изисква Buffer ATL, продължете със стъпка 8. Ако използвате протокол, който**  изисква Buffer ATL, натиснете бутона "R+C" на сензорния екран, **за да отворите екрана със състоянието на консумативите ("Consumables (Консумативи)/8-Rod Covers/Tubes (Епруветки)/Filter-Tips (Филтърни връхчета)/Reagent Cartridges (Касети с реактиви)"). Натиснете бутона "Scan Bottle (Сканиране на бутилка)", за да сканирате баркода на бутилката с Buffer ATL с**  ръчния баркод четец. Натиснете "ОК".

Бутилката с Buffer ATL трябва да бъде сканирана, отворена и поставена на мястото, показано на сензорния екран, преди да започне сканирането на материалите. В противен случай сканирането на материалите трябва да се повтори след сканирането, отварянето и поставянето на бутилката с Buffer ATL в отделението "Reagents and Consumables (реактиви и консумативи)".

- **8. Извършете сканиране на материалите в отделението "Reagents and Consumables (реактиви и консумативи)".**
- **9. Поставете пробите в съответния носач за проби и ги заредете в**  отделението "Sample (Проба)".

**10. Поставете епруветката или епруветките със сместа Carrier RNA (CARRIER)–Buffer AVE (AVE) (и евентуално вътрешна контрола) в носача за епруветки и го заредете в гнездо A на отделението "Sample (Проба)".** 

За повече информация за приготвянето на сместа вижте съответния протоколен лист (може да се изтегли от адрес

[www.qiagen.com/goto/dsphandbooks](http://www.qiagen.com/goto/dsphandbooks)), както и "Приготвяне на смеси Carrier RNA (CARRIER)–Buffer AVE (AVE)" на страница [18](#page-17-0) и "Използване на вътрешна контрола" на страница [19.](#page-18-0)

#### **11. Въведете на сензорния екран необходимата информация за всяка партида проби, която ще се обработва.**

Въведете следната информация:

- Информация за пробите (в зависимост от използваните стативи с проби).
- $\blacksquare$  Протокола за изпълнение ("Assay Control Set (Набор с контроли за анализа)").
- Обема за елуиране и изходната позиция.
- Епруветките със сместа Carrier RNA (CARRIER)–Buffer AVE (AVE) (и евентуално вътрешна контрола).

След като информацията за партидата бъде въведена, състоянието се променя от "LOADED (ЗАРЕДЕНА)" на "QUEUED (НА ОПАШКАТА)". Веднага щом има партида на опашката, се появява бутонът "Run (Изпълнение)".

#### 12. Натиснете бутона "Run (Изпълнение)", за да стартирате **процедурата за пречистване.**

Всички стъпки за обработка са напълно автоматизирани. В края на протоколния цикъл състоянието на партидата се променя от "RUNNING (ИЗПЪЛНЯВА СЕ)" на "COMPLETED (ИЗПЪЛНЕНА)".

#### **13. Извадете статива за елуиране с пречистените нуклеинови**  киселини от отделението "Eluate (Елуат)".

За краткотрайно съхраняване до 24 часа препоръчваме пречистените нуклеинови киселини да се съхраняват при 2–8 °C. За продължително съхраняване над 24 часа препоръчваме пречистените нуклеинови киселини да се съхраняват при –20 °C.

Препоръчваме плаката с елуата да се извади от отделението "Eluate (Елуат)" веднага след приключването на цикъла. В зависимост от температурата и влажността може да има кондензация или изпаряване при плаки за елуиране, останали в QIAsymphony SP след приключването на цикъла.

Файлове с резултати се генерират за всяка плака за елуиране.

**Забележка**: Погрижете се да се използва правилният обем елуат за по-нататъшните приложения.

**14. Ако касета с реактиви (RC) е само частично използвана, я запечатайте с предоставените Reuse Seal Strips и затворете епруветките с протеиназа K със завиващи се капачки веднага след края на протоколния цикъл, за да предотвратите изпаряване. Ако е бил използван Buffer ATL, затворете бутилката и я съхранявайте при 15–25 °C.**

**Забележка**: За повече информация за съхранението на частично използвани касети с реактиви (RC) вижте "Съхранение и работа с реактиви" на страница [13.](#page-12-0)

#### **15. Изхвърляйте използваните епруветки за проби, плаки и отпадъци съгласно местните разпоредби за безопасност.**

Вижте страница [9](#page-8-0) за информация за безопасността.

#### **16. Почистете** QIAsymphony SP.

Следвайте инструкциите за поддръжка в ръководствата за потребителя, доставени с апарата. Задължително почиствайте редовно предпазителите за връхчета, за да сведете риска от кръстосано замърсяване до минимум.

#### **17. Затворете отделенията на апарата и изключете** QIAsymphony SP**.**

# <span id="page-25-0"></span>**Ръководство за отстраняване на проблеми**

Това ръководство за отстраняване на проблеми може да бъде полезно за отстраняване на евентуално възникнали проблеми. За повече информация вижте и страницата "Frequently Asked Questions (Често задавани въпроси)" в нашия Център за техническа поддръжка: [www.qiagen.com/FAQ/FAQList.aspx](http://www.qiagen.com/FAQ/FAQList.aspx). Учените в "Техническо обслужване" на QIAGEN с готовност ще отговорят на всички Ваши въпроси – както за информацията и протоколите в този наръчник, така и за технологиите за проби и анализи (за информация за контакт вижте задната корица или посетете www.qiagen.com).

#### **Коментари и предложения**

#### **Обща работа**

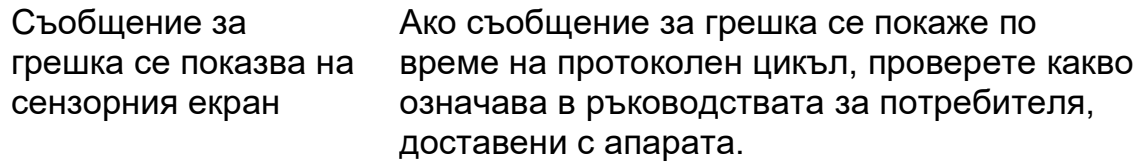

#### **Преципитат в улей за реактив на отворена касета**

a) Изпаряване на буфер Твърде силно изпаряване може да доведе до повишена концентрация на соли в буферите. Изхвърлете касетата с реактиви (RC). Задължително запечатвайте улеите за буфери на частично използвана касета с реактиви (RC) с Reuse Seal Strips, когато не се използва за пречистване.

<sup>26</sup> Инструкции за употреба (наръчник) за QIAsymphony DSP Virus/Pathogen Kit –

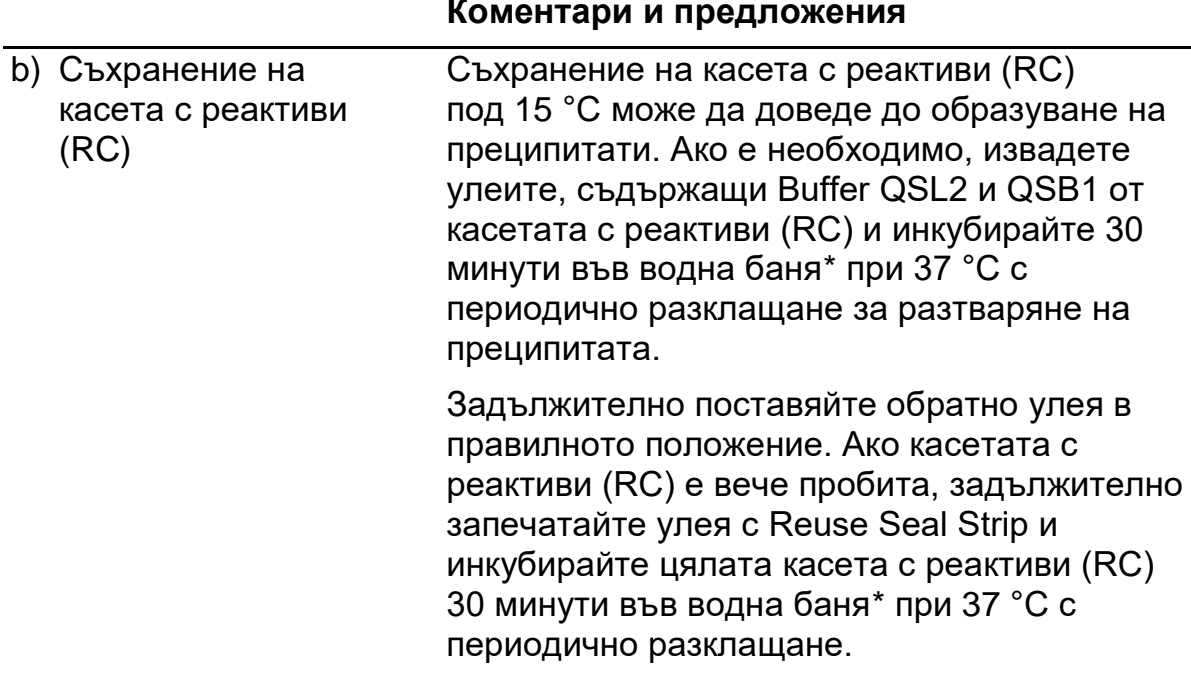

#### **Ниско получено количество нуклеинови киселини**

<span id="page-26-1"></span><span id="page-26-0"></span>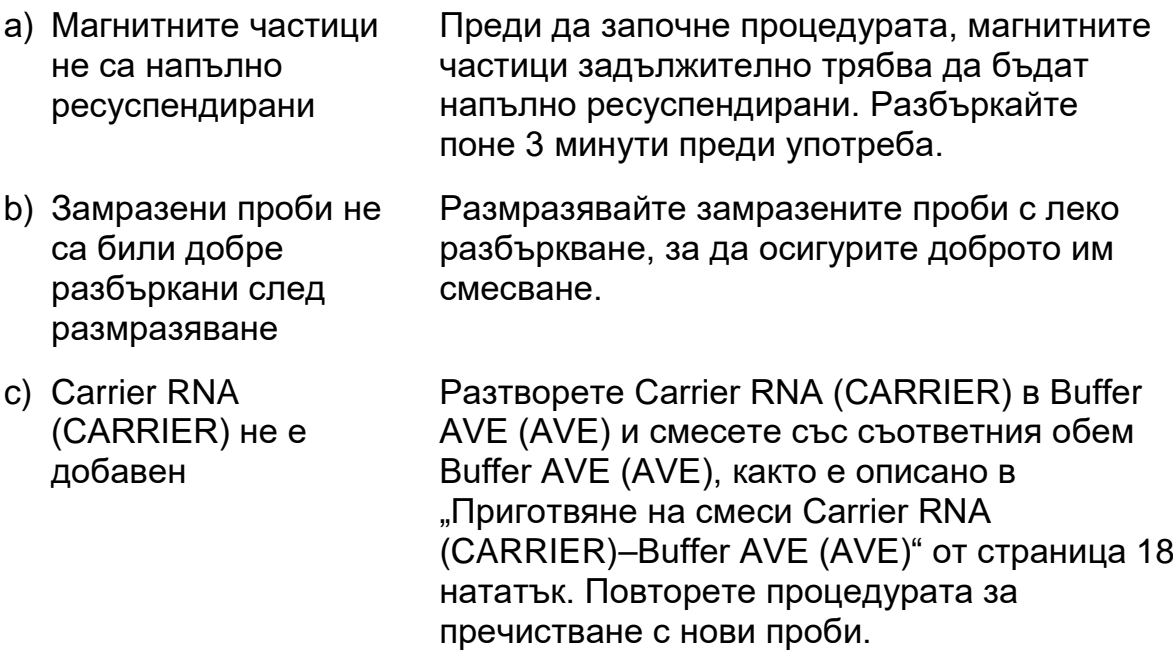

#### **Коментари и предложения**

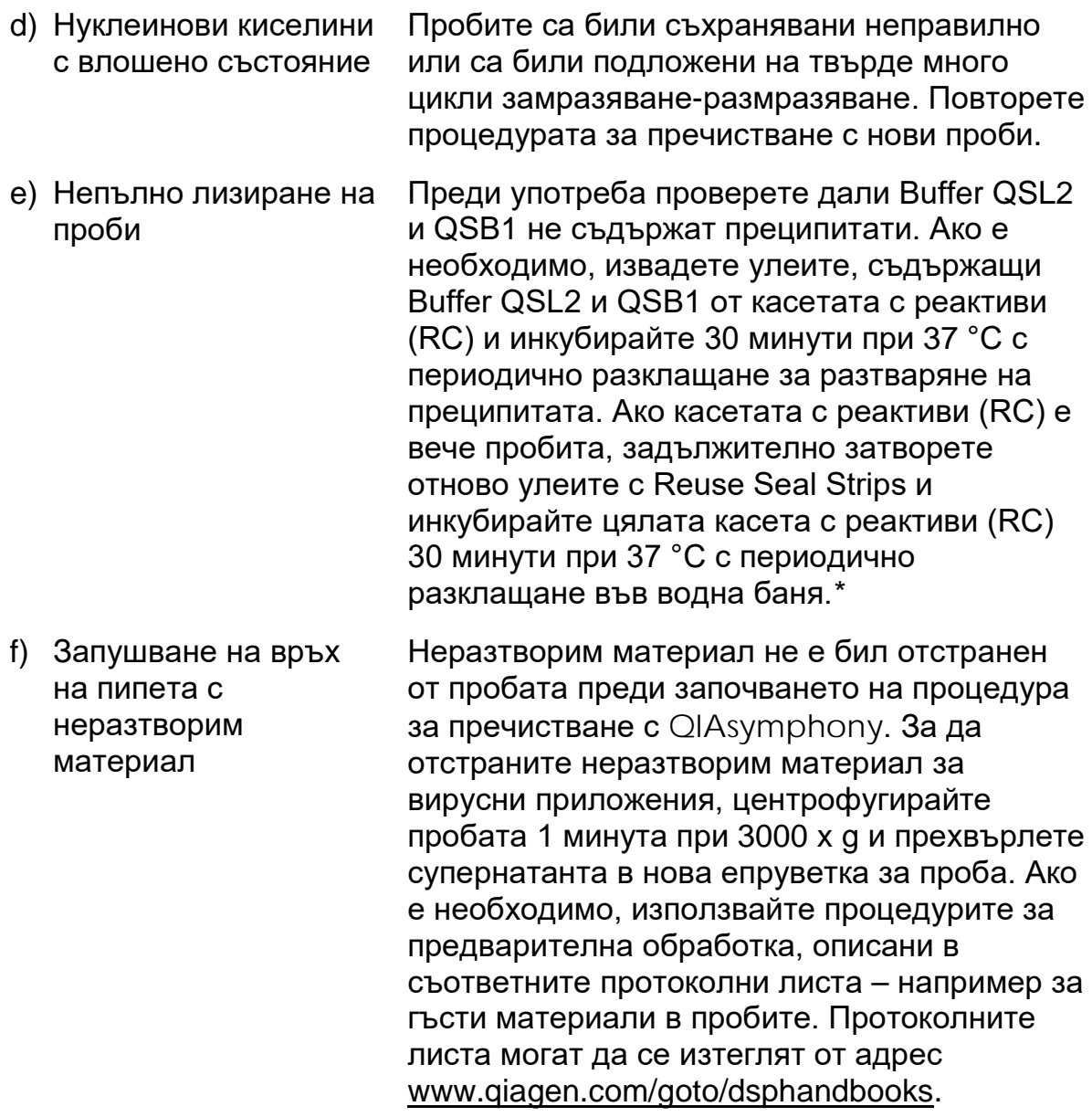

<span id="page-27-0"></span>\* Апаратите задължително трябва да се проверяват, поддържат и калибрират по инструкциите на производителя.

<sup>28</sup> Инструкции за употреба (наръчник) за QIAsymphony DSP Virus/Pathogen Kit –

# <span id="page-28-0"></span>**Контрол на качеството**

В съответствие със сертифицираната по ISO Система за управление на качеството на QIAGEN всяка производствена партида QIAsymphony DSP Virus/Pathogen Kit се тества по предварително определени спецификации, за да се осигури постоянно качество на продуктите.

# <span id="page-28-1"></span>**Ограничения**

Работните характеристики на системата са установени на изследвания на работни характеристики с пречистване на вирусна ДНК и РНК от човешки серум, плазма или гръбначно-мозъчна течност (ГМТ) и пречистване на вирусна ДНК, РНК и бактериална ДНК от респираторни и урогенитални проби. Кръвни проби, обработени с активатор на съсирването за серум, могат да доведат до по-ниски получени количества вирусни нуклеинови киселини. Не използвайте Greiner Bio-One® VACUETTE® Blood Collection Tubes, съдържащи Z Serum Clot Activator.

Потребителят носи отговорността да валидира работните характеристики на системата за всички процедури в неговата лаборатория, които не са включени в изследванията на работните характеристики на QIAGEN.

За да се сведе до минимум рискът от отрицателно отражение върху диагностичните резултати, трябва да се използват адекватни контроли за по-нататъшните приложения. За допълнително валидиране се препоръчва да се използват указанията на International Conference on Harmonisation of Technical Requirements (Международната конференция за хармонизиране на техническите изисквания) (ICH) в *ICH Q2 (R1) Validation of Analytical Procedures: Text and Methodology (Валидиране на аналитични процедури: текст и методика)*.

Всички получени диагностични резултати трябва да се интерпретират заедно с другите клинични или лабораторни констатации.

# <span id="page-29-0"></span>**Символи**

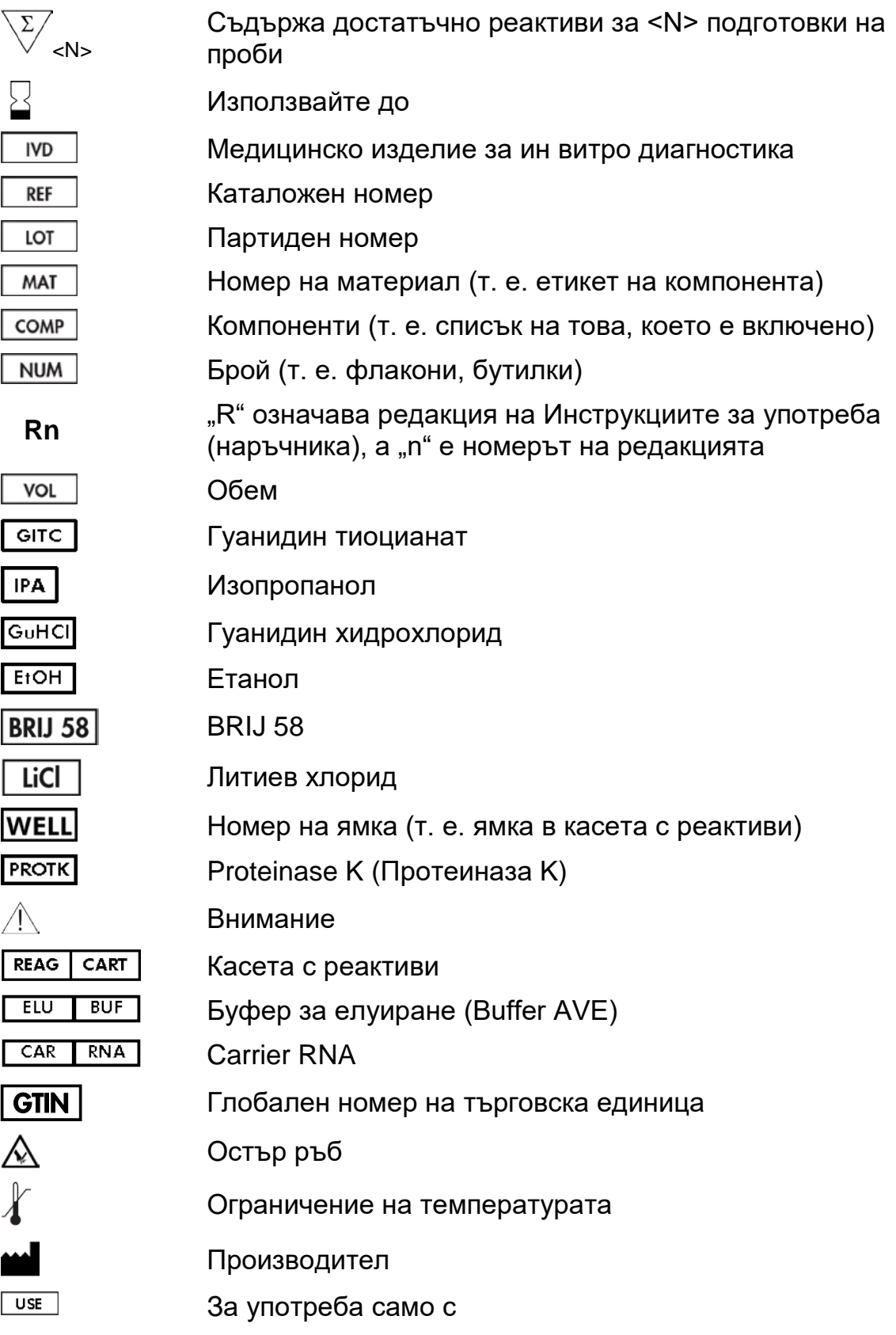

# <span id="page-30-0"></span>**Информация за контакт**

В QIAGEN се гордеем с качеството и достъпността на нашата техническа поддръжка. В нашите Отдели за техническо обслужване работят квалифицирани учени с богат практически опит и теоретически познания по технологиите за проби и анализи и употребата на продукти на QIAGEN. Ако имате въпроси или изпитвате затруднения с QIAsymphony DSP Virus/Pathogen Mini Kit, QIAsymphony DSP Virus/Pathogen Midi Kit или продукти на QIAGEN по принцип, не се колебайте да се обърнете към нас.

Клиентите на QIAGEN са основен източник на информация за усъвършенствани или специализирани начини на употреба на нашите продукти. Тази информация е полезна както за останалите учени, така и за изследователите в QIAGEN. Затова Ви препоръчваме да се обърнете към нас, ако имате предложения, свързани с работните характеристики на продуктите или нови приложения и техники.

За техническо съдействие и повече информация вижте нашия Център за техническа поддръжка на адрес www.qiagen.com/Support или се обадете в някой от Отделите за техническо обслужване или местните дистрибутори на QIAGEN (вижте задната корица или посетете www.qiagen.com).

# <span id="page-31-0"></span>**Информация за поръчка**

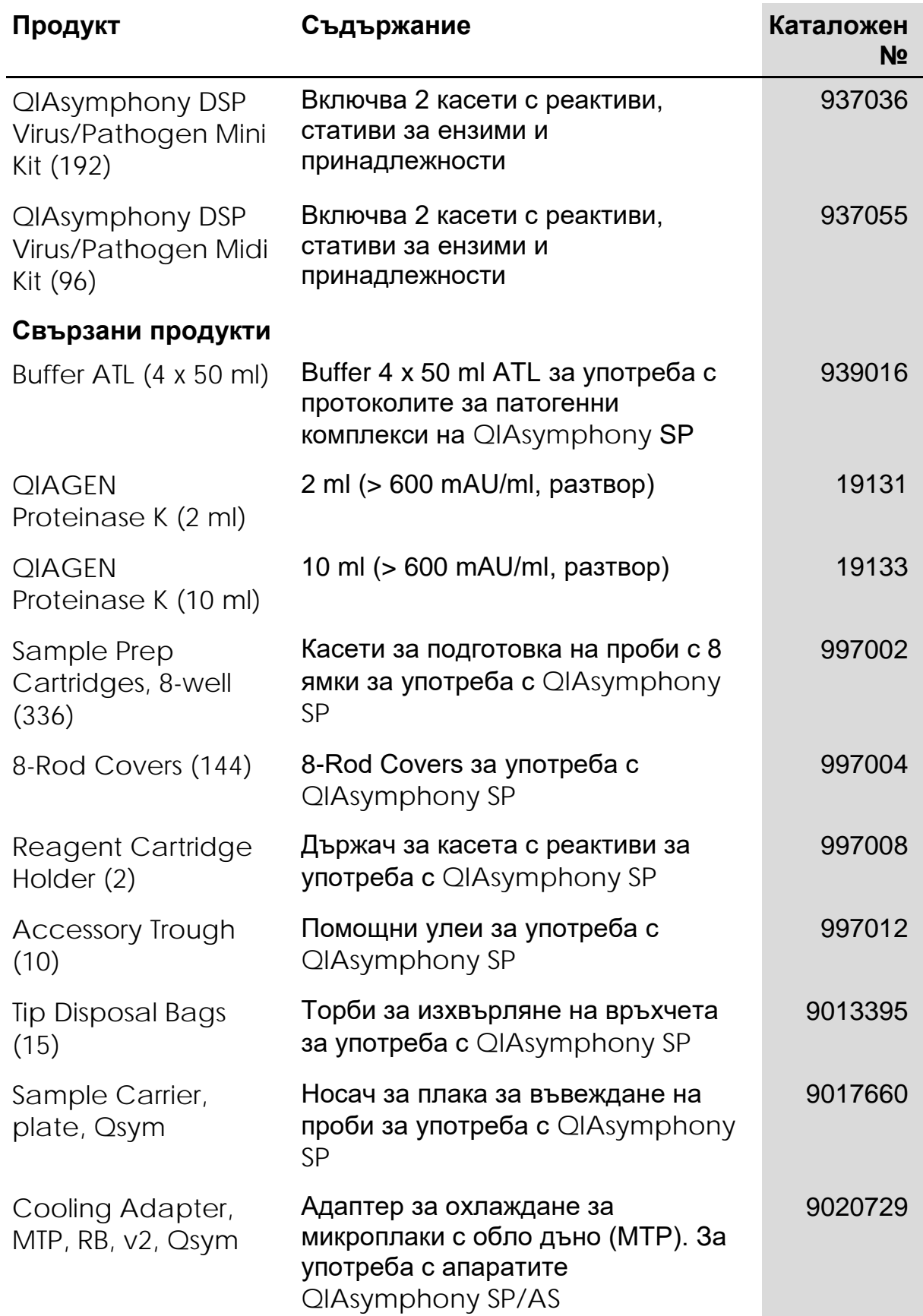

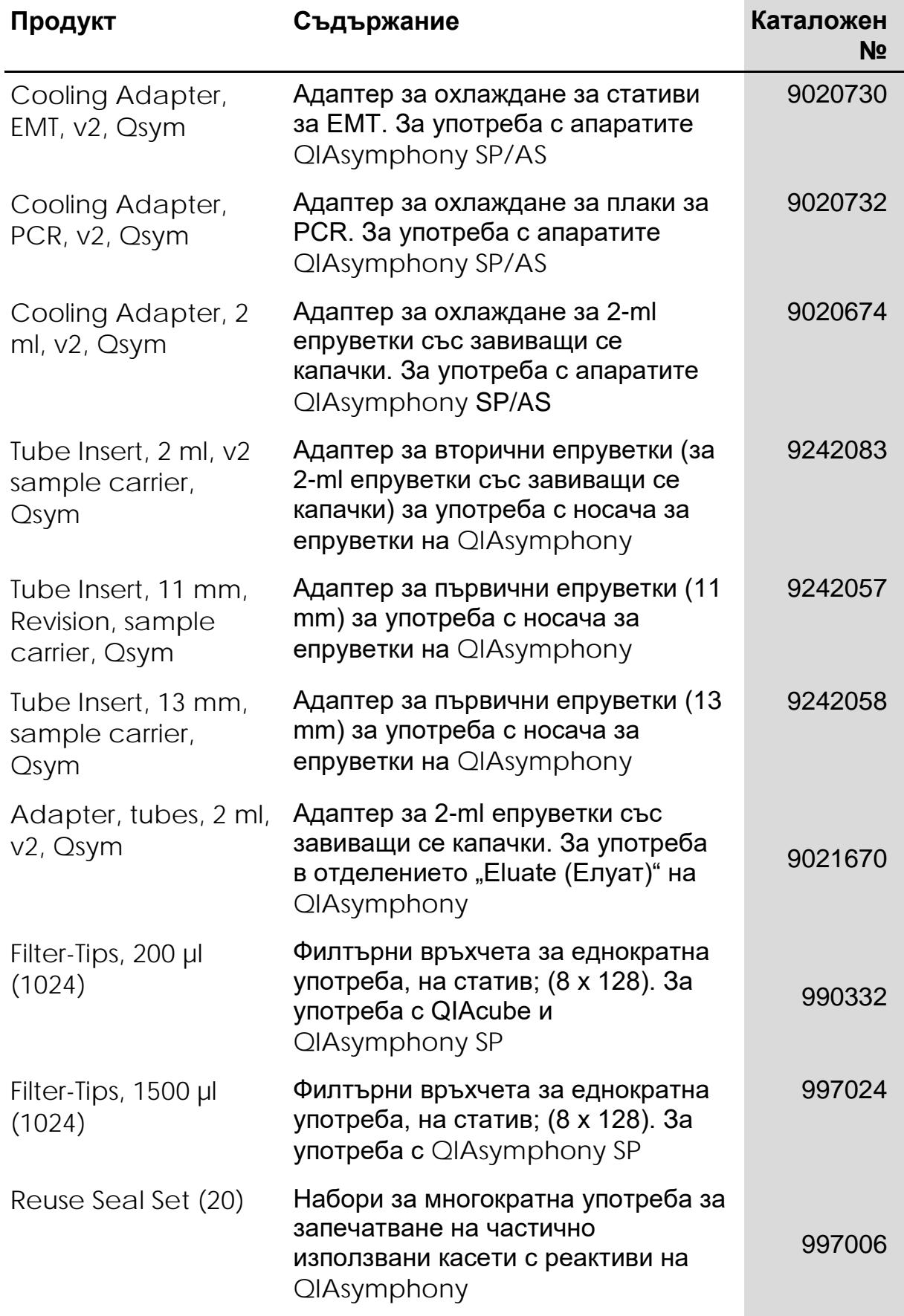

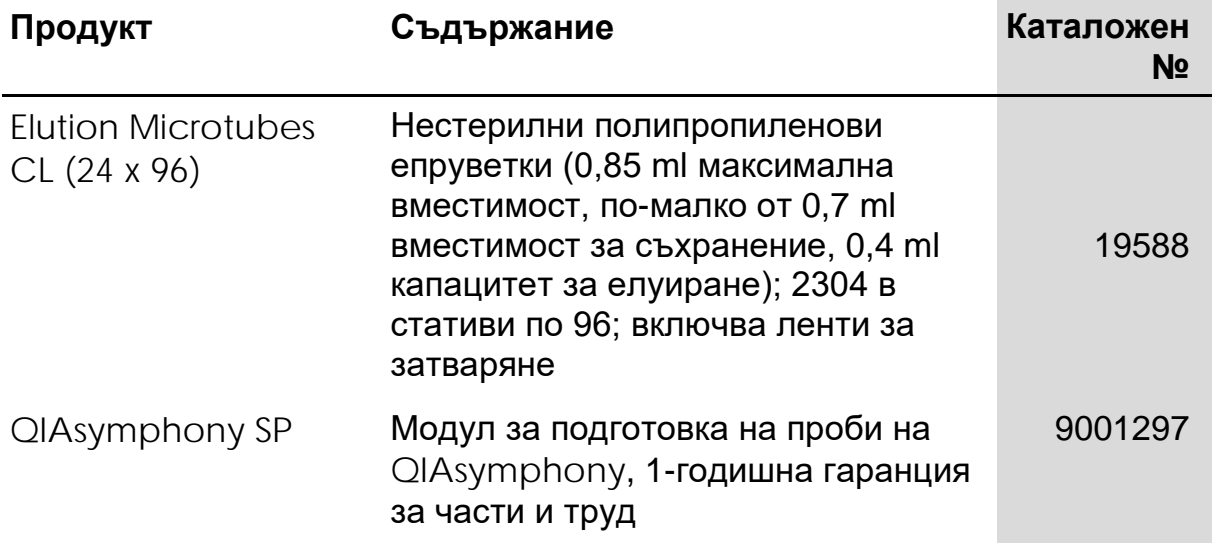

За актуална информация за лицензиране и декларации за освобождаване от отговорност за конкретни продукти вижте съответния наръчник или ръководство за потребителя на набора QIAGEN. Наръчници и ръководства за потребителя на набори QIAGEN могат да се изтеглят от адрес www.qiagen.com, да се поръчат от "Техническо обслужване" на QIAGEN или местния дистрибутор.

<sup>34</sup> Инструкции за употреба (наръчник) за QIAsymphony DSP Virus/Pathogen Kit –

Инструкции за употреба (наръчник) за QIAsymphony DSP Virus/Pathogen Kit –

<sup>36</sup> Инструкции за употреба (наръчник) за QIAsymphony DSP Virus/Pathogen Kit –

Инструкции за употреба (наръчник) за QIAsymphony DSP Virus/Pathogen Kit –

Търговски марки: QIAGEN®, QIAsymphony® (QIAGEN Group); BD™, (Becton, Dickinson and Company); Corning® (Corning, Inc.); Bio-One®, Vacuette® (Greiner Bio-One GmbH); Sarstedt® (Sarstedt AG and Co.). Регистрираните наименования, търговски марки и пр., използвани в този документ, дори да не са изрично обозначени като такива, не следва да се считат за незащитени от закона. 07/2015 HB-0301-005

**Ограничено лицензно споразумение за** QIAsymphony DSP Virus/Pathogen Kits

Употребата на този продукт означава, че всеки купувач или потребител на QIAsymphony DSP Virus/Pathogen Kits приема следните условия:

- 1. QIAsymphony DSP Virus/Pathogen Kits могат да се използват единствено и само в съответствие с *Инструкциите за употреба (наръчника) за QIAsymphony DSP Virus/Pathogen* и само с компонентите от съответните набори. QIAGEN не предоставя лиценз по никакви права върху своята интелектуална собственост за употребата или включването на тези набори с други компоненти, които не са включени в тези набори, освен както е описано в *Инструкциите за употреба (наръчника) за QIAsymphony DSP Virus/Pathogen* и допълнителните протоколи, които могат да се изтеглят от адрес www.qiagen.com.
- 2. Освен изрично посочените лицензи, QIAGEN не дава гаранция, че тези набори и/или тяхната употреба не нарушават права на трети страни.
- 3. Тези набори и техните компоненти се лицензират за еднократна употреба и не могат да се използват повторно, обновяват или препродават.
- 4. QIAGEN изрично се освобождава от отговорност за всякакви други лицензи явни или подразбиращи се освен изрично посочените.
- 5. Купувачът и потребителят на тези набори се съгласяват да не предприемат и да не позволяват на други лица да предприемат стъпки, които могат да улеснят или да доведат до някое от действията, забранени по-горе. QIAGEN може да прилага забраните в настоящото Ограничено лицензно споразумение във всеки съд и ще възстанови всички свои разходи за разследване и съдебни разноски, включително адвокатските хонорари, при всяко действие за прилагане на настоящото Ограничено лицензно споразумение или упражняване на всяко от своите права върху интелектуална собственост във връзка с тези набори и/или техните компоненти.

За актуалните условия на лиценза вижте www.qiagen.com.

© 2010–2015 QIAGEN, всички права запазени.

<sup>38</sup> Инструкции за употреба (наръчник) за QIAsymphony DSP Virus/Pathogen Kit –

#### **www.qiagen.com**

**Australia** techservice-au@qiagen.com **Austria** ■ techservice-at@qiagen.com **Belgium** techservice-bnl@qiagen.com **Brazil** ■ suportetecnico.brasil@qiagen.com **Canada** techservice-ca@qiagen.com **China** techservice-cn@qiagen.com **Denmark** ■ techservice-nordic@qiagen.com **Finland** techservice-nordic@qiagen.com **France** ■ techservice-fr@qiagen.com **Germany** techservice-de@qiagen.com **Hong Kong** ■ techservice-hk@qiagen.com **India** ■ techservice-india@qiagen.com **Ireland E** techservice-uk@qiagen.com **Italy E** techservice-it@qiagen.com Japan **E** techservice-jp@qiagen.com **Korea (South)** ■ techservice-kr@qiagen.com Luxembourg **Execute-broared** equagen.com **Mexico** ■ techservice-mx@qiagen.com **The Netherlands** ■ techservice-bnl@qiagen.com **Norway** techservice-nordic@qiagen.com **Singapore** ■ techservice-sg@qiagen.com **Sweden** ■ techservice-nordic@qiagen.com **Switzerland** techservice-ch@qiagen.com **UK** ■ techservice-uk@qiagen.com **USA** ■ techservice-us@qiagen.com

# **QIAGEN**

# **ID58143BG 151035721 Sample & Assay Technologies**